## ФИО: Гнатюк Максим Александрович МИНИСТЕРСТВО ТРАНСПОРТА РОССИЙСКОЙ ФЕДЕРАЦИИ Должно

Дата подписания: 11.07.2022 09:51:21

Уникальный программный клыв

8873f497f10erkun TOCVILAPCTBEHHЫЙ УНИВЕРСИТЕТ ПУТЕЙ СООБЩЕНИЯ

Приложение к рабочей программе дисциплины

# **ОЦЕНОЧНЫЕ МАТЕРИАЛЫ ДЛЯ ПРОМЕЖУТОЧНОЙ АТТЕСТАЦИИ ПО ДИСЦИПЛИНЕ (МОДУЛЮ)**

## **Системы и алгоритмы цифровой обработки информации на железнодорожном транспорте**

*(наименование дисциплины(модуля)*

**\_\_\_\_\_\_\_\_\_\_\_\_\_\_\_\_\_\_\_\_\_\_\_\_\_\_\_\_\_\_\_\_\_\_\_\_\_\_\_\_\_\_\_\_\_\_\_\_\_\_\_\_\_\_\_\_\_\_\_\_\_\_\_\_\_\_\_\_\_\_\_\_\_\_\_\_\_\_\_\_\_\_\_\_\_\_\_**

Направление подготовки / специальность

09.04.01 Информатика и вычислительная техника \_\_\_\_\_\_\_\_\_\_\_\_\_\_\_\_\_\_\_\_\_\_\_\_\_\_\_\_\_\_\_\_\_\_\_\_\_\_\_\_\_\_\_\_\_\_\_\_\_\_\_\_\_\_\_\_\_\_\_\_\_\_\_\_\_\_\_\_\_\_\_\_\_\_\_\_

*(код и наименование)*

Направленность (профиль)/специализация

Автоматизированные системы обработки информации и управления на транспорте \_\_\_\_\_\_\_\_\_\_\_\_\_\_\_\_\_\_\_\_\_\_\_\_\_\_\_\_\_\_\_\_\_\_\_\_\_\_\_\_\_\_\_\_\_\_\_\_\_\_\_\_\_\_\_\_\_\_\_\_\_\_\_\_\_\_\_\_\_\_\_\_\_\_\_

*(наименование)*

## Содержание

- 1. Пояснительная записка.
- 2. Типовые контрольные задания или иные материалы для оценки знаний, умений, навыков и (или) опыта деятельности, характеризующих уровень сформированности компетенций.
- 3. Методические материалы, определяющие процедуру и критерии оценивания сформированности компетенций при проведении промежуточной аттестации.

## **1. Пояснительная записка**

Цель промежуточной аттестации – оценивание промежуточных и окончательных результатов обучения по дисциплине, обеспечивающих достижение планируемых результатов освоения образовательной программы.

Формы промежуточной аттестации: зачет с оценкой в 3 семестре

## Перечень компетенций, формируемых в процессе освоения дисциплины

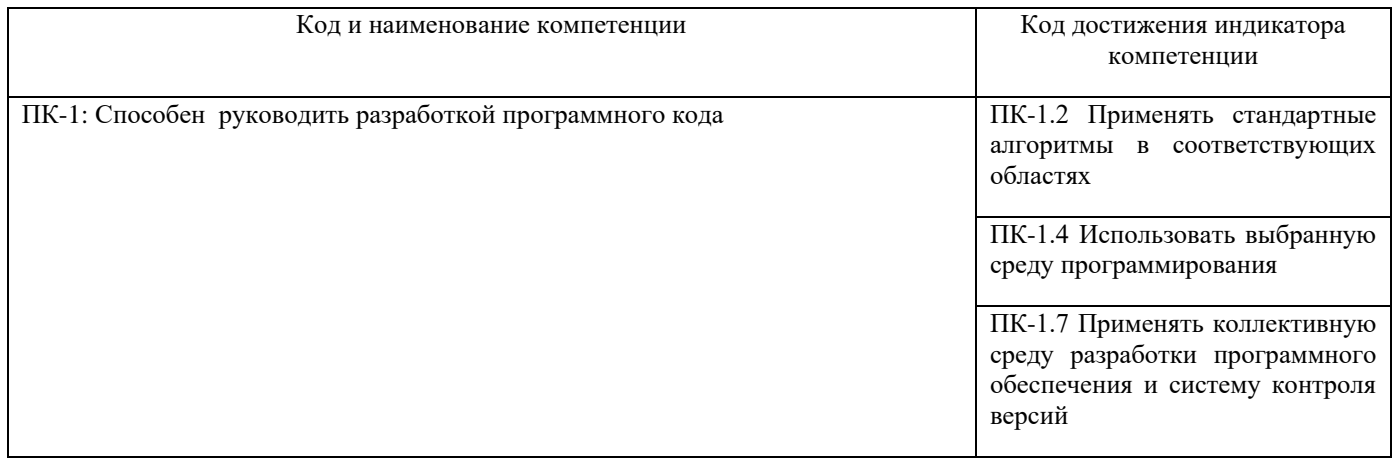

## Результаты обучения по дисциплине, соотнесенные с планируемыми результатами освоения образовательной программы

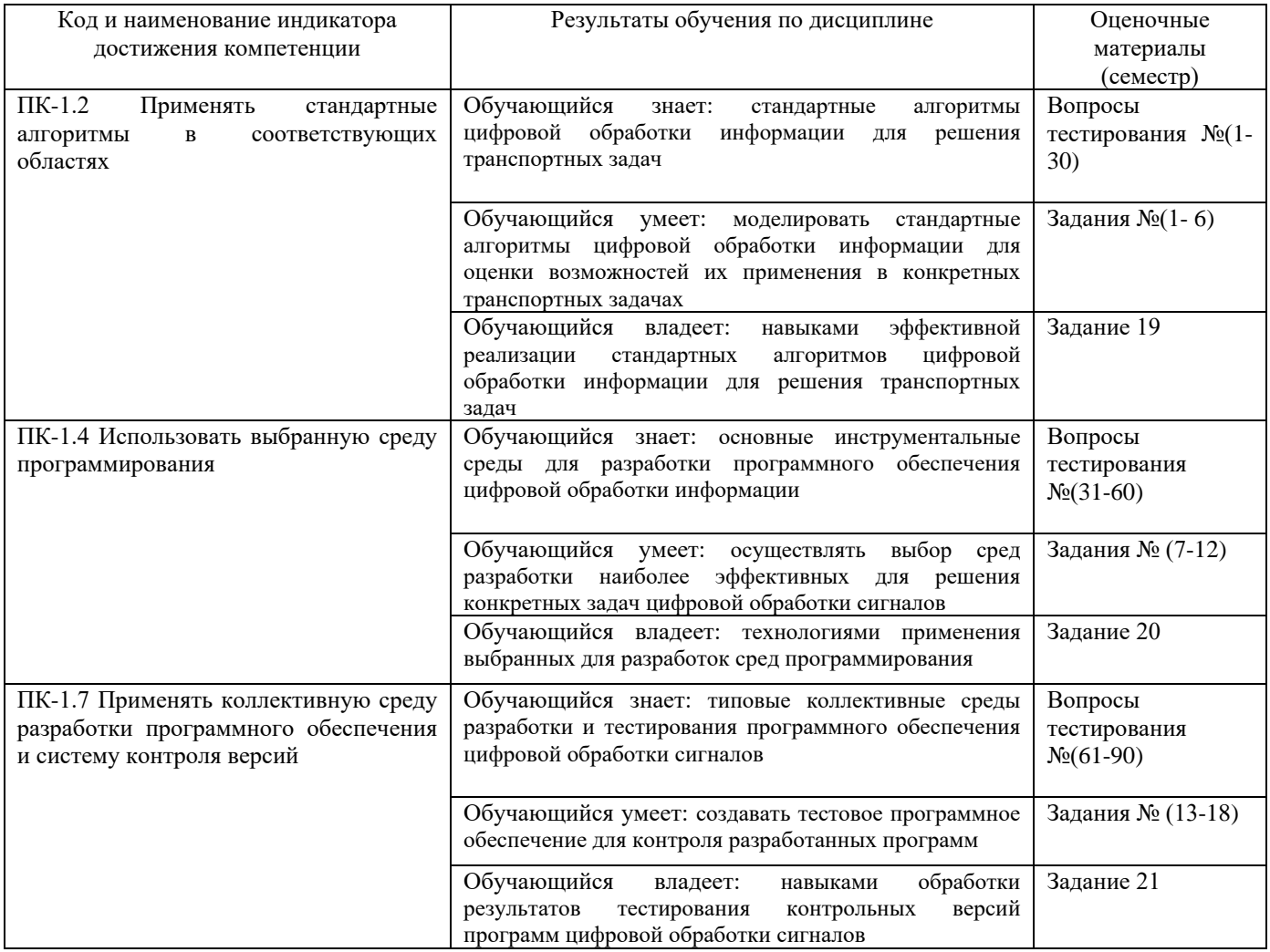

## **3 семестр**

Промежуточная аттестация (зачет с оценкой) проводится в одной из следующих форм:

- 1) Собеседование
- 2) выполнение заданий в ЭИОС СамГУПС.

**2. Типовые<sup>1</sup> контрольные задания или иные материалы для оценки знаний, умений, навыков и (или) опыта деятельности, характеризующих уровень сформированности компетенций**

## **2.1 Типовые вопросы (тестовые задания) для оценки знаниевого образовательного результата**

Проверяемый образовательный результат:

| Код и наименование индикатора                                                                                                    | Образовательный результат                                                                                  |
|----------------------------------------------------------------------------------------------------|----------------------------------------------------------------------------------------------------|
| достижения компетенции                                                                                                    |                                                                                                    |
| ПК-1.2 Применять стандартные                                                                                                    | Обучающийся знает: стандартные алгоритмы цифровой обработки информации для                                 |
| алгоритмы в соответствующих                                                                                                    | решения транспортных задач                                                                                 |
| областях                                                                                                    |                                                                                                    |
| Примеры вопросов                                                                                                    |                                                                                                    |
| 1. На входе цифрового фильтра рисунка 1 действует сигнал                                                                                        |                                                                                                    |
|                                                                                                    |                                                                                                    |
| $x_n = \begin{cases} X \sin \left( \omega n \ T_{\overline{A}} \right) & \text{min} \quad n \geq 0, \\ 0 & \text{min} \quad n < 0, \end{cases}$ |                                                                                                    |
| где $\omega T_{\rm H} = \pi / 2$ , $X = 0.2$ .                                                                                                  |                                                                                                    |
|                                                                                                    | Амплитуда выходного сигнала фильтра в установившемся режиме равна                                          |
| Xn                                                                                                    |                                                                                                    |
|                                                                                                    |                                                                                                    |
|                                                                                                    |                                                                                                    |
| $\mathbf{z}^{*2}$                                                                                                    |                                                                                                    |
|                                                                                                    |                                                                                                    |
| $x_{n-2}$                                                                                                    |                                                                                                    |
|                                                                                                    |                                                                                                    |
|                                                                                                    |                                                                                                    |
| Рисунок 1                                                                                                    |                                                                                                    |
| 2. На рисунке приведена импульсная характеристика цифрового фильтра. Коэффициент передачи фильтра на частоте,                                   |                                                                                                    |
| равной четверти частоты дискретизации, равен                                                                                                    |                                                                                                    |
| $\mathbf{h}_{\mathbf{a}}$                                                                                                    |                                                                                                    |
|                                                                                                    |                                                                                                    |
|                                                                                                    |                                                                                                    |
|                                                                                                    |                                                                                                    |
| $\mathbf{I}$<br>3<br>$0$ 1 2                                                                                                    |                                                                                                    |
| -1                                                                                                    |                                                                                                    |
|                                                                                                    |                                                                                                    |
|                                                                                                    | 3. Фазовый сдвиг, вносимый цифровым фильтром рисунка 1, на частоте, равной четверти частоты дискретизации, |
| равен                                                                                                    |                                                                                                    |
|                                                                                                    |                                                                                                    |
| $\mathbf{x}_{\, \mathbf{a}}$                                                                                                    |                                                                                                    |
|                                                                                                    |                                                                                                    |
|                                                                                                    |                                                                                                    |
|                                                                                                    |                                                                                                    |
|                                                                                                    | 1 > A > 0                                                                                                  |
|                                                                                                    |                                                                                                    |
|                                                                                                    |                                                                                                    |
| Рисунок 1                                                                                                    |                                                                                                    |
|                                                                                                    |                                                                                                    |

<sup>1</sup> Приводятся типовые вопросы и задания. Оценочные средства, предназначенные для проведения аттестационного мероприятия, хранятся на кафедре в достаточном для проведения оценочных процедур количестве вариантов. Оценочные средства подлежат актуализации с учетом развития науки, образования, культуры, экономики, техники, технологий и социальной сферы. Ответственность за нераспространение содержания оценочных средств среди обучающихся университета несут заведующий кафедрой и преподаватель – разработчик оценочных средств.

![](_page_4_Figure_0.jpeg)

![](_page_4_Figure_1.jpeg)

**5.** Коэффициент передачи (модуль комплексного коэффициента передачи) цифрового фильтра рисунка 1 на частоте, равной четверти частоты дискретизации, равен ...

![](_page_4_Figure_3.jpeg)

Рисунок 1

**6.** Фазовый сдвиг, вносимый цифровым фильтром рисунка 1, на частоте, равной четверти частоты дискретизации, равен ...

![](_page_4_Figure_6.jpeg)

Рисунок 1

**7.** Фазовый сдвиг, вносимый линией задержки рисунка 1, на частоте, равной четверти частоты дискретизации, равен ...

![](_page_4_Figure_9.jpeg)

Рисунок 1

8. На входе цифровой линии задержки рисунка 1 действует синусоидальный сигнал x<sub>n</sub> с амплитудой, равной единице. Амплитуда выходного сигнала y<sup>n</sup> в установившемся режиме равна

![](_page_4_Figure_12.jpeg)

![](_page_4_Figure_13.jpeg)

**9.** Коэффициент передачи цифрового фильтра рисунка 1 на частоте, равной четверти частоты дискретизации, равен ...

![](_page_4_Figure_15.jpeg)

Рисунок 1

**10.** Коэффициент передачи (модуль комплексного коэффициента передачи) цифрового фильтра рисунка 1 на частоте, равной четверти частоты дискретизации, равен ...

![](_page_5_Figure_0.jpeg)

Рисунок 1

**11.** Системная функция цифрового фильтра определяется соотношением

 $H(z) = 1 - 2z^{-1} + z^{-2}$ .

Фазовый сдвиг, вносимый этим фильтром, на частоте, равной четверти частоты дискретизации, равен ...

**12.** На рисунке 1 показан спектр сигнала на входе дискретизатора. Частота дискретизации равна 16 кГц.

Спектр сигнала на выходе дискретизатора в интервале частот от нуля до половины частоты дискретизации приведен на рисунке ...

![](_page_5_Figure_7.jpeg)

$$
\mathcal{L} \mathcal{L} \mathcal{L} \mathcal{L}
$$

**a)** Рисунок 2а

**13.** Системная функция цифрового фильтра описывается соотношением

$$
H(z) = \frac{1-A}{1+Az^{-2}},
$$
  
 
$$
I = \frac{1-A}{1+Az^{-2}}
$$

Коэффициент передачи фильтра на частоте, равной четверти частоты дискретизации, равен ... **14.** На входе фильтра рисунка 1 действует сигнал

$$
x_n = X \sin(2\pi f n T_A)
$$

где  $f = 10$  МГц, X=0.1, Т<sub>Д</sub> – интервал дискретизации. Частота дискретизации F<sub>Д</sub>=40МГц. Амплитуда выходного сигнала в установившемся режиме при A = 0.9 равна ...

![](_page_5_Figure_15.jpeg)

![](_page_5_Figure_16.jpeg)

**15.** На рисунке приведена импульсная характеристика цифрового фильтра. Коэффициент передачи фильтра на частоте, равной одной восьмой частоты дискретизации, равен ...

![](_page_5_Figure_18.jpeg)

**16.** Системная функция цифрового фильтра описывается соотношением

$$
H(z) = \frac{1}{1 + Az^{-2}},
$$
  
 
$$
I > A > 0.
$$

Фазовый сдвиг, вносимый цифровым фильтром, на частоте, равной четверти частоты дискретизации, равен ...

**17.** Коэффициент передачи цифрового фильтра рисунка 1 для постоянной составляющей входного сигнала при А = - 0.9 равен ...

![](_page_6_Figure_3.jpeg)

![](_page_6_Figure_4.jpeg)

**18.** Коэффициент передачи фильтра рисунка 1 на частоте 1 МГц при частоте дискретизации 8 МГц равен ...

![](_page_6_Figure_6.jpeg)

![](_page_6_Figure_7.jpeg)

**19.** Фазовый сдвиг, вносимый цифровым фильтром рисунка 1, на частоте, равной четверти частоты дискретизации, равен ...

![](_page_6_Figure_9.jpeg)

![](_page_6_Figure_10.jpeg)

**20.** Фазовый сдвиг, вносимый цифровым фильтром рисунка 1 на частоте 2 МГц при частоте дискретизации 8 МГц, равен ...

![](_page_6_Figure_12.jpeg)

Рисунок 1

**21.** Коэффициент передачи цифрового фильтра рисунка 1 для постоянной составляющей входного сигнала равен ....

![](_page_6_Figure_15.jpeg)

Рисунок 1

**22.** Коэффициент передачи цифрового фильтра рисунка 1 на частоте, равной четверти частоты дискретизации, равен ...

![](_page_7_Figure_0.jpeg)

![](_page_7_Figure_1.jpeg)

**28.** Коэффициент передачи цифрового фильтра рисунка 1 для постоянной составляющей входного сигнала равен ...

![](_page_8_Figure_0.jpeg)

#### Рисунок 1

**29.** Системная функция цифрового фильтра описывается соотношением

$$
H(z) = \frac{1}{1 + Az^{-2}},
$$
  
 
$$
r_{\text{A}} = 0.99.
$$

Коэффициент передачи фильтра на частоте, равной четверти частоты дискретизации, равен ...

**30.** Коэффициент передачи (модуль комплексного коэффициента передачи) цифрового фильтра рисунка 1 на частоте, равной четверти частоты дискретизации, при  $A = -0.999$  равен ...

![](_page_8_Figure_6.jpeg)

![](_page_8_Figure_7.jpeg)

![](_page_8_Picture_137.jpeg)

#### Примеры вопросов

**31.** Коэффициент передачи цифрового фильтра рисунка 1 для постоянной составляющей входного сигнала равен ...

![](_page_8_Figure_11.jpeg)

![](_page_8_Figure_12.jpeg)

**32.** Системная функция цифрового фильтра описывается соотношением

$$
H(z) = 1 + 2z^{-1} + z^{-2}.
$$

Коэффициент передачи фильтра для постоянной составляющей входного сигнала равен ... **33.** Системная функция цифрового фильтра описывается соотношением

$$
H(z) = \sum_{n=0}^{N/2} (1+n) z^{-n} + \sum_{n=N/2+1}^{N} (N+1-n) z^{-n}.
$$

Сделайте заключение об устойчивости фильтра, если N=10. **34.** Системная функция цифрового фильтра определяется соотношением

$$
H(z) = \frac{1}{\left(1 + A_1 z^{-1}\right)^2}.
$$

Коэффициент  $A_1 = -2$ .

Сделайте заключение об устойчивости фильтра.

**35.** Сделайте заключение об устойчивости цифровой цепи рисунка 1, если  $a = 1.1$ ,  $b = 0.1$ 

![](_page_9_Figure_0.jpeg)

#### Рисунок 1

**36.** На рисунке приведена импульсная характеристика цифрового фильтра. Её ненулевые отсчеты равны: h<sub>0</sub> =  $h_4 = 1$ ,  $h_1 = h_3 = 1.8$ ,  $h_2 = 2.5$ .

Сделайте заключение об устойчивости фильтра.

![](_page_9_Figure_4.jpeg)

**37.** Системная функция цифрового фильтра определяется соотношением

$$
H(z) = \frac{1}{1 + A_1 z^{-1}}.
$$

Коэффициент  $A_1 = -0.9$ .

Сделайте заключение об устойчивости фильтра.

**38.** Системная функция цифрового фильтра определяется соотношением

$$
H(z) = \frac{1}{\left(1 + A_1 z^{-1}\right)^2}.
$$

Коэффициент  $A_1 = -0.9$ .

Сделайте заключение об устойчивости фильтра.

**39.** Системная функция цифрового фильтра описывается соотношением

$$
H(z) = \sum_{n=0}^{N} (-1)^n z^{-n}.
$$

Сделайте заключение об устойчивости фильтра, если N=10.

**40.** Сделайте заключение об устойчивости цифрового фильтра, системная функция которого описывается

соотношением<br>  $H(z) = \sum_{k=1}^{2} \frac{B \theta_k + B l_k z^{-1} + B 2_k z^{-2}}{1 + A l_k z^{-1} + A 2_k z^{-2}}.$ где A1<sub>1</sub>=-0.50, A2<sub>1</sub>= 0.95, A1<sub>2</sub>= 0.50, A2<sub>2</sub>= 0.95.

**41.** Сделайте заключение об устойчивости цифрового фильтра рисунка 1 при A2 = 1.9

![](_page_9_Figure_19.jpeg)

Рисунок 1

**42.** На рисунке приведена импульсная характеристика цифрового фильтра. Её ненулевые отсчеты равны: h<sub>0</sub> =  $h_4 = 1$ ,  $h_1 = h_3 = -1.8$ ,  $h_2 = 2.5$ .

Сделайте заключение об устойчивости фильтра.

![](_page_10_Figure_0.jpeg)

**43.** Сделайте заключение об устойчивости цифрового фильтра рисунка 1

![](_page_10_Figure_2.jpeg)

Рисунок 1

**44.** Сделайте заключение об устойчивости цифрового фильтра, системная функция которого описывается соотношением

$$
H(z) = \sum_{k=1}^{2} \frac{B0_k + B1_k z^{-1} + B2_k z^{-2}}{1 + A1_k z^{-1} + A2_k z^{-2}},
$$
  
rge A1<sub>1</sub>=-0.50, A2<sub>1</sub>= 0.95, A1<sub>2</sub>= 0.50, A2<sub>2</sub>= 1.05.

45. Сделайте заключение об устойчивости цифрового фильтра рисунка 1 при A1<sub>1</sub>= 0.9, A1<sub>2</sub> = -0.9, A1<sub>3</sub> = 0.8.

**46.** Сделайте заключение об устойчивости цифровой цепи рисунка 1, если а =1.1.

![](_page_10_Figure_8.jpeg)

Рисунок 1

47. Сделайте заключение об устойчивости цифрового фильтра рисунка 1, если A1= - 0.5, A2 = 0.9.

**48.** Системная функция цифрового фильтра описывается соотношением  $H(z) = 1 + 2z^{-1} + z^{-2}$ .

Сделайте заключение об устойчивости цифрового фильтра.

49. Сделайте заключение об устойчивости цифровой цепи рисунка 1, если а =0.5, b=0.1

![](_page_10_Figure_15.jpeg)

Рисунок 1

**50.** Системная функция цифрового фильтра определяется соотношением

$$
H(z) = \frac{1}{1 + A_1 z^{-1}}.
$$
  
Коэффициент A<sub>1</sub> = -2.

Сделайте заключение об устойчивости фильтра.

51. Системная функция цифрового фильтра описывается соотношением

$$
H(z) = \prod_{k=1}^{4} \frac{B0_k + B1_k z^{-1}}{1 + A1_k z^{-1}},
$$

где A1<sub>1</sub>=-0.50, A1<sub>2</sub>=0.95, A1<sub>3</sub>=0.50, A1<sub>4</sub>=-0.95. Сделайте заключение об устойчивости фильтра.

52. Системная функция цифрового фильтра описывается соотношением  $H(z) = 1 + z^{-1} + z^{-2} + z^{-3}$ .

Сделайте заключение об устойчивости фильтра.

53. Системная функция цифрового фильтра описывается соотношением  $H(z) = 1 - 2z^{-1} + z^{-2}$ .

Сделайте заключение об устойчивости цифрового фильтра.

54. Сделайте заключение об устойчивости цифрового фильтра рисунка 1

![](_page_11_Figure_9.jpeg)

Рисунок 1

55. Сделайте заключение об устойчивости цифрового фильтра рисунка 1 при  $A1_1 = 0.9$ ,  $A1_2 = -0.9$ ,  $A1_3 = 1.1$ . ច្ចោទ

56. Цифровая линия задержки рисунка 1 описывается разностным уравнением ...

![](_page_11_Figure_13.jpeg)

![](_page_11_Figure_14.jpeg)

a)  $y_n = x_{n-5}$ 

57. Нулем системной функции Н(z) цифрового фильтра называется значение комплексной переменной z, при котором системная функция ...

**b**) равна нулю

58. Z – преобразование суммы двух дискретных последовательностей  $y_n = x^1_{n+1} + x^2_{n}$  равно...

 $Y(z) = X1(z) + X2(z)$ , а) сумме Z - преобразований этих последовательностей  $Y(z) = XI(z) - X2(z),$ б) разности  $Z$  – преобразований этих последовательностей в) произведению Z - преобразований этих последовательностей  $Y(z) = X1(z) - X2(z)$ .  $Y(z) = X1(z)$ . г) г) Z - преобразованию последовательности  $x1_n$ 

59. Выходной сигнал цифрового фильтра у<sub>п</sub> связан с входным сигналом х<sub>п</sub> следующим соотношением (разностным уравнением)  $y_n = B_0 x_n + B_1 x_{n-1}$ , где  $B_0 u B_1$  – постоянные коэффициенты. Этот тип фильтра является ...

60. Выходной сигнал цифрового фильтра у<sub>п</sub> связан с входным сигналом х<sub>п</sub> следующим соотношением (разностным уравнением)

$$
y_n = x_n - A_1 y_{n-1} - A_2 y_{n-2}
$$

где А<sub>1</sub>, А<sub>2</sub>- постоянные коэффициенты. Этот тип фильтра является .....

![](_page_12_Figure_0.jpeg)

является последовательность, ненулевые члены которой равны ...

$$
_{a)}\ x_{_{\theta}}=\mathbf{1},\quad x_{_{\bar{1}}}=2,\quad x_{_{\bar{2}}}=2,\quad x_{_{\bar{2}}}=1
$$

88. Выходной сигнал цифрового фильтра у<sub>п</sub> связан с входным сигналом х<sub>п</sub> следующим соотношением (разностным уравнением)

 $\label{eq:1} \mathbf{y}_{\,a} \, = \mathbf{x}_{\,a} - \mathbf{x}_{\,a-i} \, .$ Этот тип фильтра является ... а) не рекурсивным

89. Цифровой фильтр устойчив, если...

а) сумма абсолютных значений отсчетов его импульсной характеристики конечна

90. На входе линии задержки действует сигнал х<sub>л</sub>, а на выходе сигнал у<sub>л</sub>. Временные диаграммы этих сигналов приведены на рисунке. Системная функция линии задержки определяется соотношением ...

![](_page_13_Figure_6.jpeg)

## 2.2 Типовые задания для оценки навыкового образовательного результата

Проверяемый образовательный результат:

![](_page_13_Picture_53.jpeg)

![](_page_14_Picture_228.jpeg)

3. Выбор и обоснование алгоритмов адаптации:

винеровское решение;

алгоритм наискорейшего спуска; LMS-алгоритм; рекурсивный RLS-алгоритм;

использование априорной информации о паузах в сигналах.

4. Моделирование выбранных алгоритмов средствами Matlab, получение характеристик алгоритмов адаптации.

## **3 семестр**

## **Вопросы к зачету с оценкой:**

- 1. Общие сведения о сигналах. Классификация сигналов. Непрерывные, дискретные и цифровые сигналы.
- 2. Дискретные и цифровые сигналы, их характеристики и математические модели.
- 3. Параметры и характеристики сигналов.
- 4. Формы представления сигналов. Представление сигналов во временной и частотной областях.
- 5. Ряд Фурье: синусно-косинусная форма, вещественная форма, комплексная форма.
- 6. Преобразование Фурье. Примеры расчета преобразования Фурье. Свойства преобразования Фурье.
- 7. Корреляционный анализ. Авто- и взаимная корреляционные функции. Связь между корреляционными функциями и спектрами сигналов.
- 8. Преобразование Гильберта. Спектр аналитического сигнала.
- 9. Случайные сигналы и процессы. Модели случайных процессов. Стационарные и эргодические случайные процессы. Математическое ожидание, дисперсия и среднеквадратичное отклонение.
- 10. Вероятностные (функциональные и числовые) характеристики случайных процессов. Законы распределения случайных процессов. Теорема Винера-Хинчина.
- 11. Пространство сигналов: метрическое, линейное, нормированное линейное, пространство со скалярным произведением. Понятие базисных функций.
- 12. Дискретные и интегральные представления сигналов.
- 13. Аналого-цифровое и цифро-аналоговое преобразование сигналов. Частота Найквиста. Теорема Котельникова.
- 14. z-преобразование, свойства z-преобразования, обратное z-преобразование. Связь zпреобразования с преобразованиями Лапласа и Фурье.
- 15. Пространство дискретных сигналов. Случайные дискретные сигналы.
- 16. Моделирование дискретных сигналов в МАТЛАБ.
- 17. Дискретные системы и способы их описания.
- 18. Линейные дискретные системы и их математические модели во временной, z- и частотной областях.
- 19. Структуры линейных дискретных систем.
- 20. Нерекурсивные дискретные фильтры.
- 21. Рекурсивные дискретные фильтры.
- 22. Формы реализации дискретных фильтров. Каноническая форма.
- 23. Формы реализации дискретных фильтров. Транспонированная форма.
- 24. Формы реализации дискретных фильтров. Последовательная форма.
- 25. Формы реализации дискретных фильтров. Параллельная форма.
- 26. Моделирование дискретной фильтрации в МАТЛАБ.
- 27. Дискретное преобразование Гильберта.
- 28. Дискретное преобразование Фурье (ДПФ). Свойства дискретного преобразования Фурье.
- 29. Алгоритм быстрого преобразования Фурье (БПФ).
- 30. Дискретная фильтрация с помощью ДПФ.
- 31. Проектирование дискретных фильтров по аналоговому прототипу.
- 32. Прямые методы синтеза дискретных фильтров.
- 33. Эффекты квантования в цифровых системах. Шумы квантования.
- 34. Адаптивные фильтры. Адаптивный линейный сумматор. Расчет весовых коэффициентов адаптивного линейного сумматора.
- 35. Рабочая функция адаптивного устройства управления. Минимальная среднеквадратическая ошибка и градиент. Свойства квадратичной рабочей функции.
- 36. Алгоритм градиентного поиска и его решения. Устойчивость и скорость сходимости градиентного поиска.
- 37. Градиентный поиск методом Ньютона. Градиентный поиск методом наискорейшего спуска.
- 38. Алгоритм поиска винеровского решения.
- 39. LMS-алгоритм и его свойства.
- 40. Рекурсивная адаптивная фильтрация по критерию наименьших квадратов.
- 41. Моделирование адаптивных фильтров с помощью пакета MATLAB.
- 42. Вейвлет-обработка сигналов
- 43. Применение DSP в задачах цифровой обработки.
- 44. Многоскоростная обработка сигналов. Прореживание, интерполяция, передискретизация.

## **3. Методические материалы, определяющие процедуру и критерии оценивания сформированности компетенций при проведении промежуточной аттестации**

## **Критерии формирования оценок по ответам на вопросы по выполнению тестовых заданий**

- оценка **«отлично»** выставляется обучающемуся, если количество правильных ответов на вопросы составляет 100 – 90 % от общего объёма заданных вопросов;

- оценка **«хорошо»** выставляется обучающемуся, если количество правильных ответов на вопросы – 89 – 76 % от общего объёма заданных вопросов;

- оценка **«удовлетворительно»** выставляется обучающемуся, если количество правильных ответов на тестовые вопросы –75–60 % от общего объёма заданных вопросов;

- оценка **«неудовлетворительно»** выставляется обучающемуся, если количество правильных ответов – менее 60 % от общего объёма заданных вопросов.

## **Критерии формирования оценок по результатам выполнения заданий**

**Зачтено» –** ставится за работу, выполненную полностью без ошибок и недочетов в соответствии с заданием, выданным для выполнения лабораторной работы. Обучающийся полностью владеет информацией по теме работы, решил все поставленные в задании задачи**.**

**«Не зачтено» -** ставится за работу, если обучающийся правильно выполнил менее 2/3 всей работы, использовал при выполнении работы неправильные алгоритмы, допустил грубые ошибки при программировании, сформулировал неверные выводы по результатам работы

*Виды ошибок:* 

*- грубые ошибки: незнание основных понятий, правил, норм; незнание приемов решения задач; ошибки, показывающие неправильное понимание условия предложенного задания.*

*- негрубые ошибки: неточности формулировок, определений; нерациональный выбор хода решения.*

*- недочеты: нерациональные приемы выполнения задания; отдельные погрешности в формулировке выводов; небрежное выполнение задания.*

## **Критерии формирования оценок по зачету с оценкой**

**«Отлично/зачтено» –** студент приобрел необходимые умения и навыки, продемонстрировал навык практического применения полученных знаний, не допустил логических и фактических ошибок

**«Хорошо/зачтено»** – студент приобрел необходимые умения и навыки, продемонстрировал навык практического применения полученных знаний; допустил незначительные ошибки и неточности.

**«Удовлетворительно/зачтено»** – студент допустил существенные ошибки.

**«Неудовлетворительно/не зачтено»** – студент демонстрирует фрагментарные знания изучаемого курса; отсутствуют необходимые умения и навыки, допущены грубые ошибки.